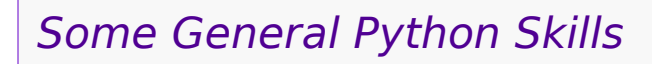

Command-line scripts; working with disk files

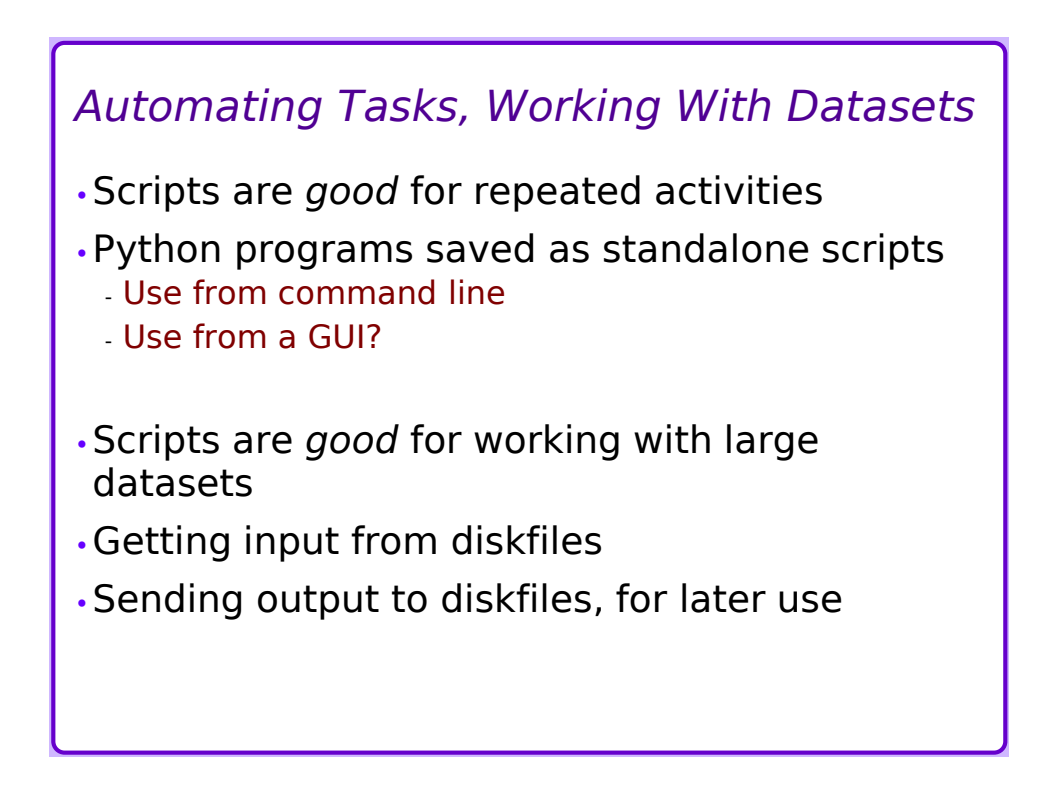

# *Standalone Scripts*

•Basics

- Just save your python statements in a file

- » any text editor will do
	- some good choices: SciTE, geany, notepad++

#### •Run from command line

- Start shell ("command prompt") first
- Provide script file as argument to "python" » or maybe "py"
- •Run from GUI
	- Find icon for file, double-click it
	- PROBLEM: output doesn't stay long enough to read!

# *Standalone Scripts 2*

•Shell/command line:

- Linux, MacOS: Initial comment line specifies use as a command » #!/usr/bin/env python3
- Windows: comment has no effect (no harm)

•GUI usage (Windows) :

- Add a final "input()" statement that makes the program wait for garbage input before closing

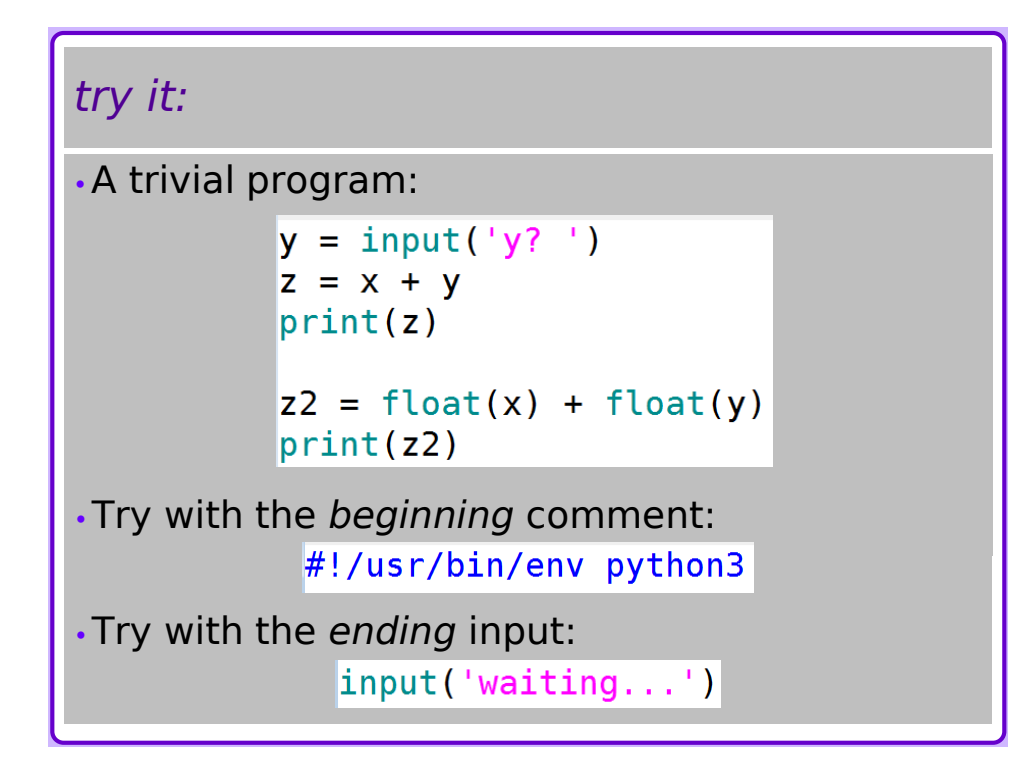

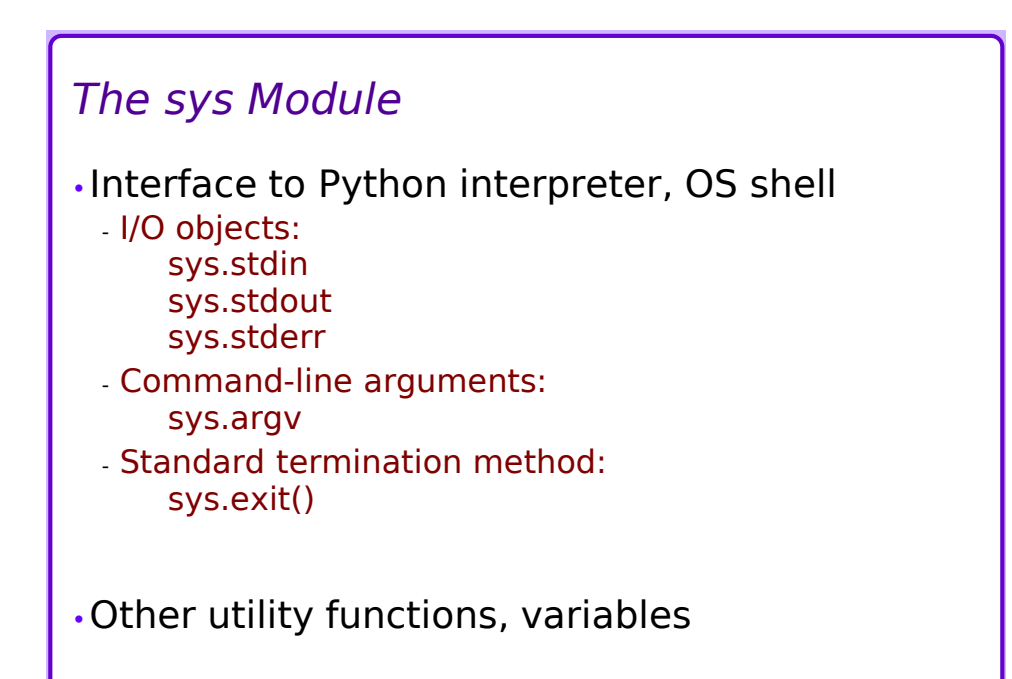

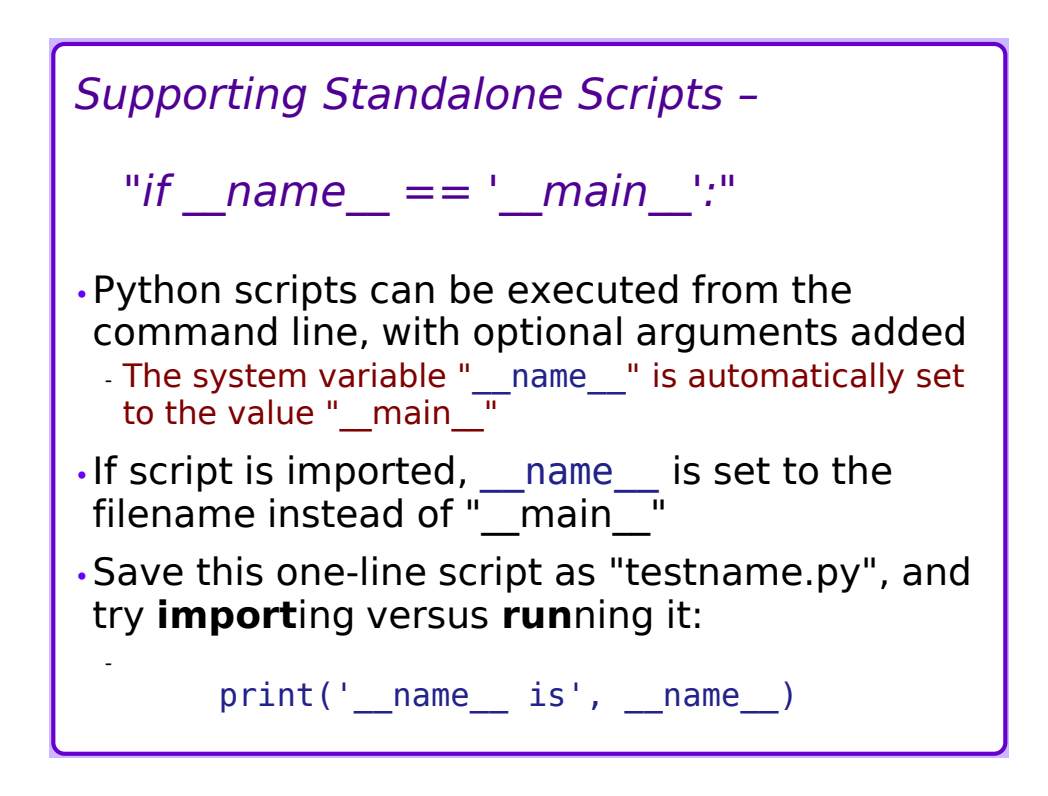

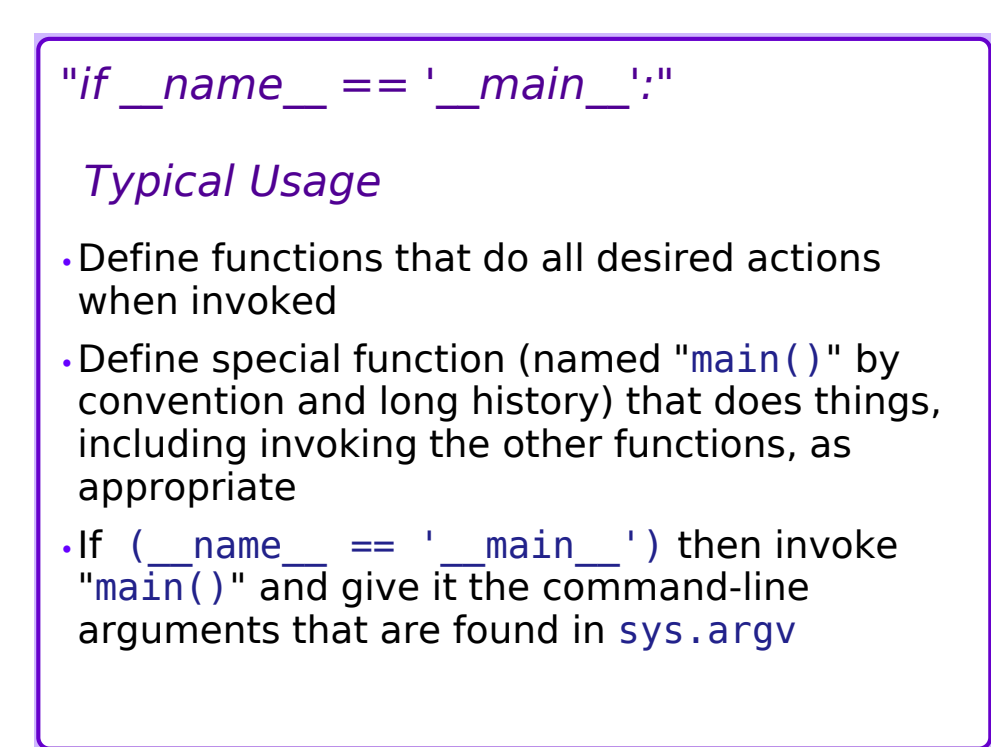

# *Seeing, Using Command-Line Arguments*

•Short script:

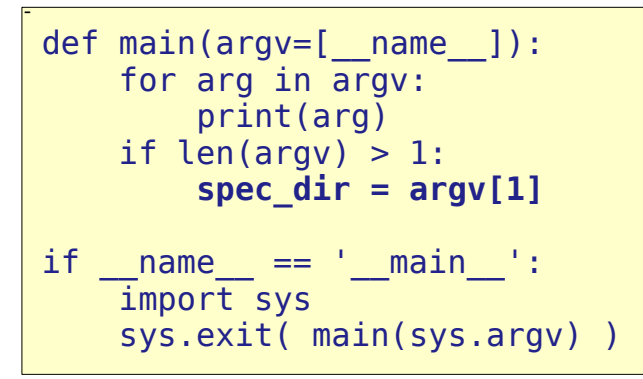

main() runs as a standalone script, or can be invoked interactively in "jupyter qtconsole"

•This shows all supplied arguments, and chooses the 1st option as the desired directory

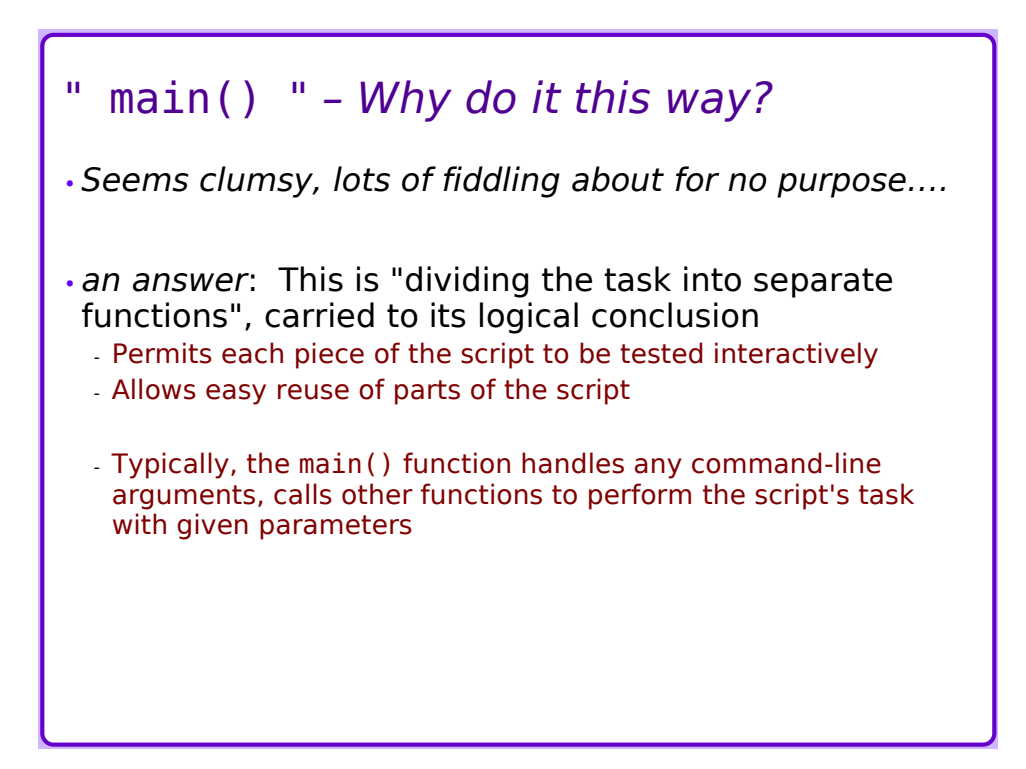

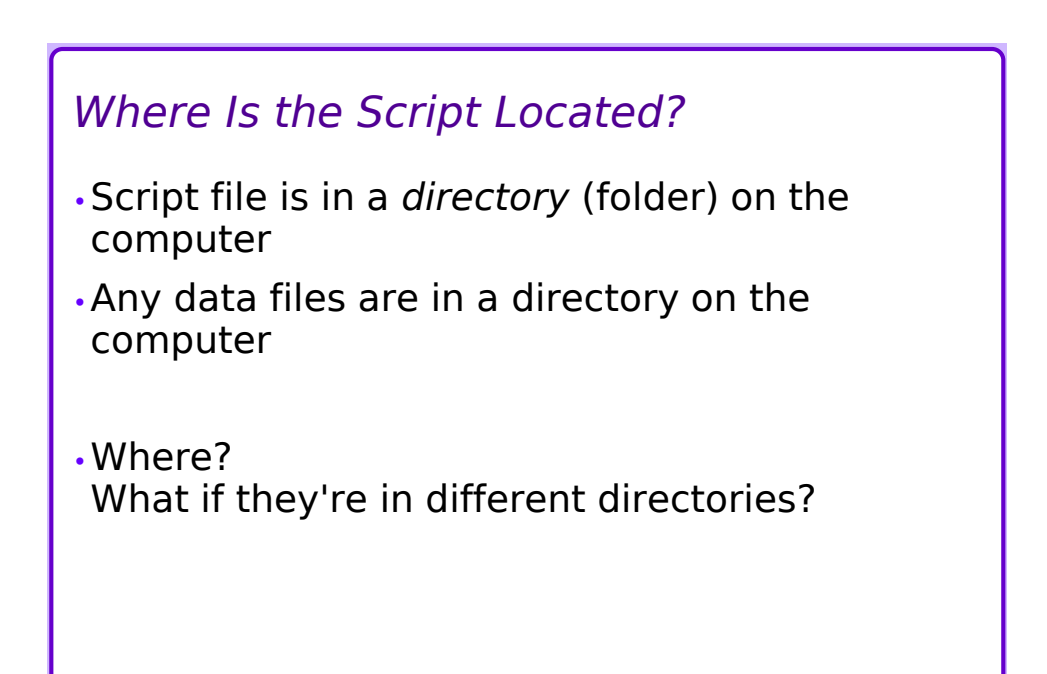

# *The os Module*

- •Many OS-independent operations
	- Works on Windows, Mac, Linux, whatever else…
	- **os.getcwd()** get current working directory
	- **os.curdir** reference to the current directory » (*a.k.a.* **'.'**)
	- **os.listdir()** contents of a directory »**os.listdir( '/' )** – contents of root directory
		- »**os.listdir( os.getcwd() )** contents of current dir
		- »**os.listdir( os.curdir )** also contents of current dir

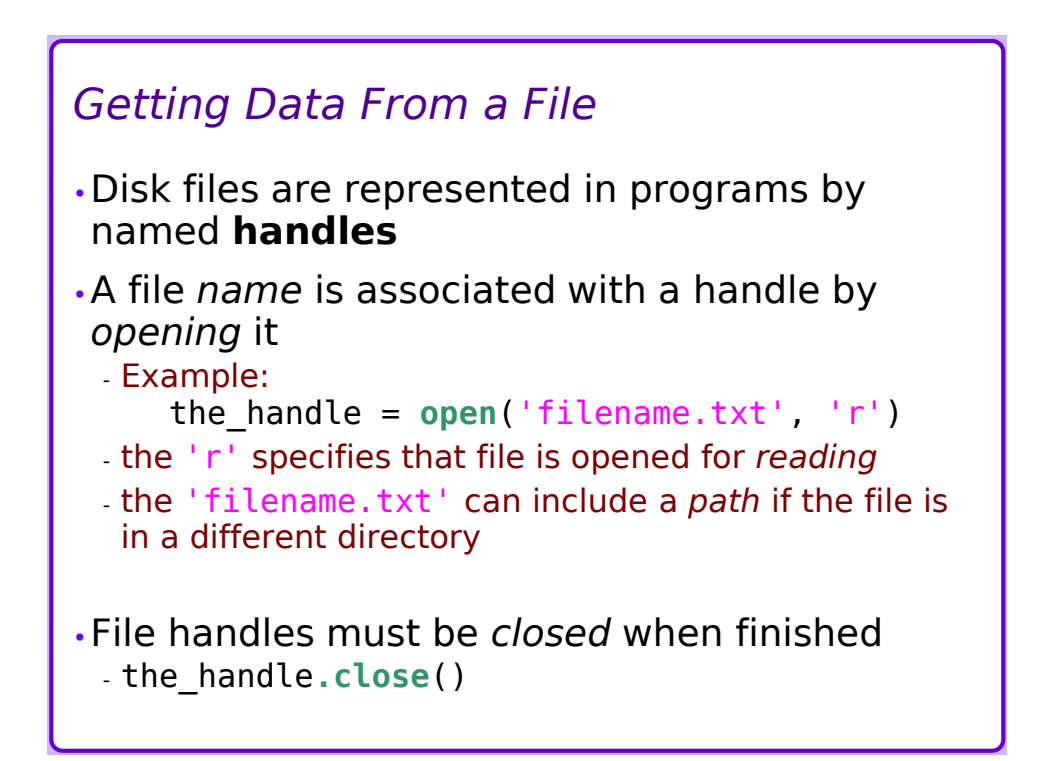

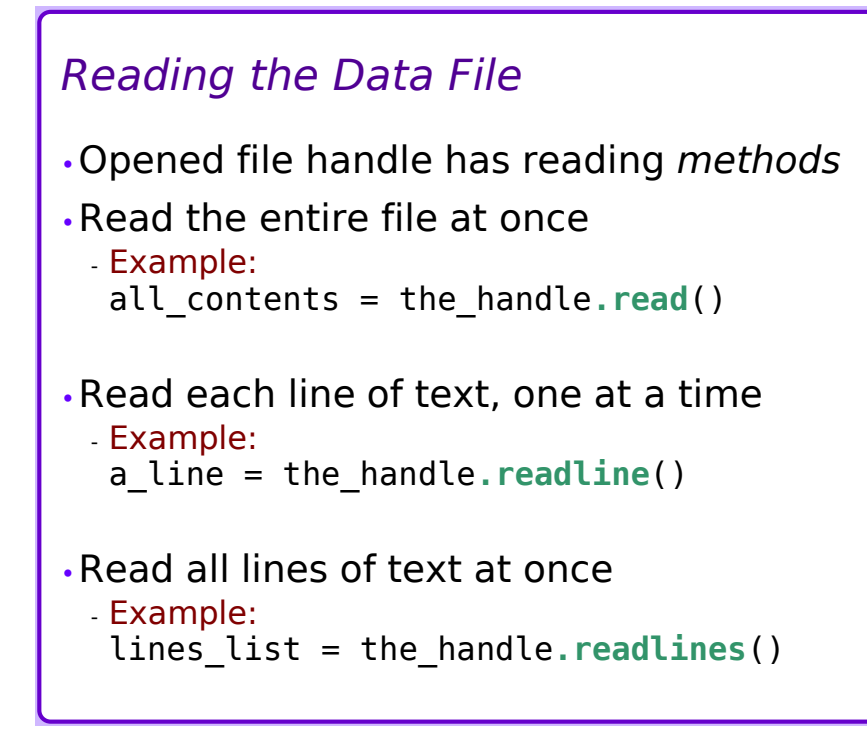

# *try it:*

- •Download a data file:
	- https://montcs.bloomu.edu/Datasets/wordlist.txt
	- Save it someplace
- •Python program:
	- Find current working directory
	- Find location of saved data file
- •Open and read data file
	- One line at a time
	- Count lines
- •Close the handle

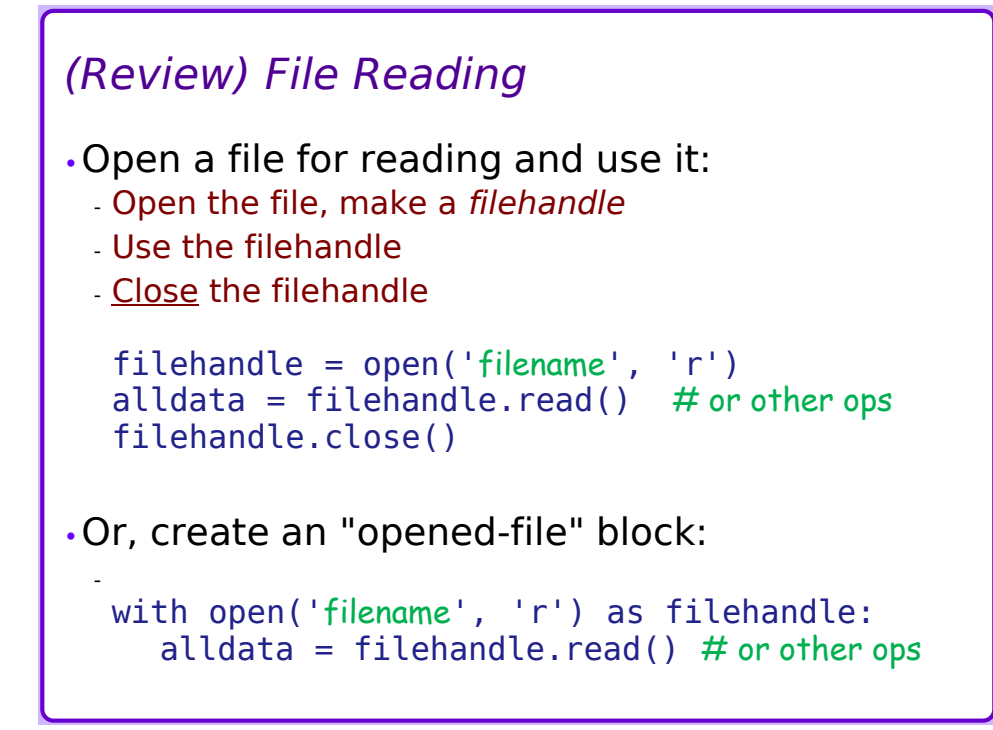

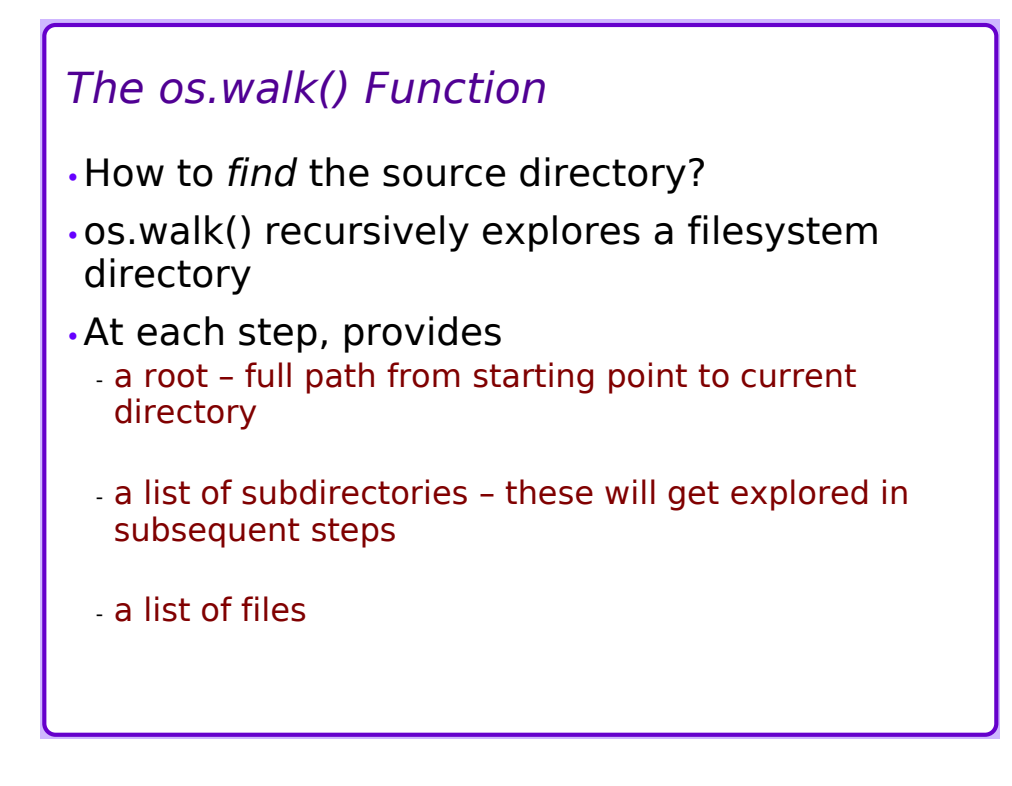

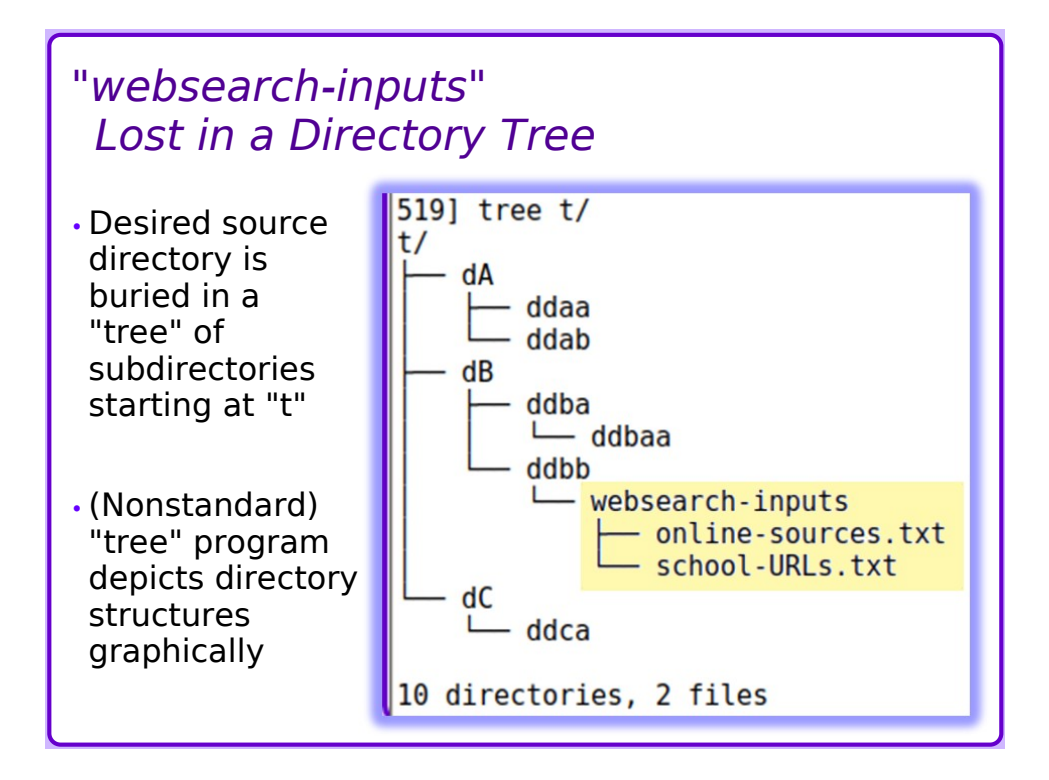

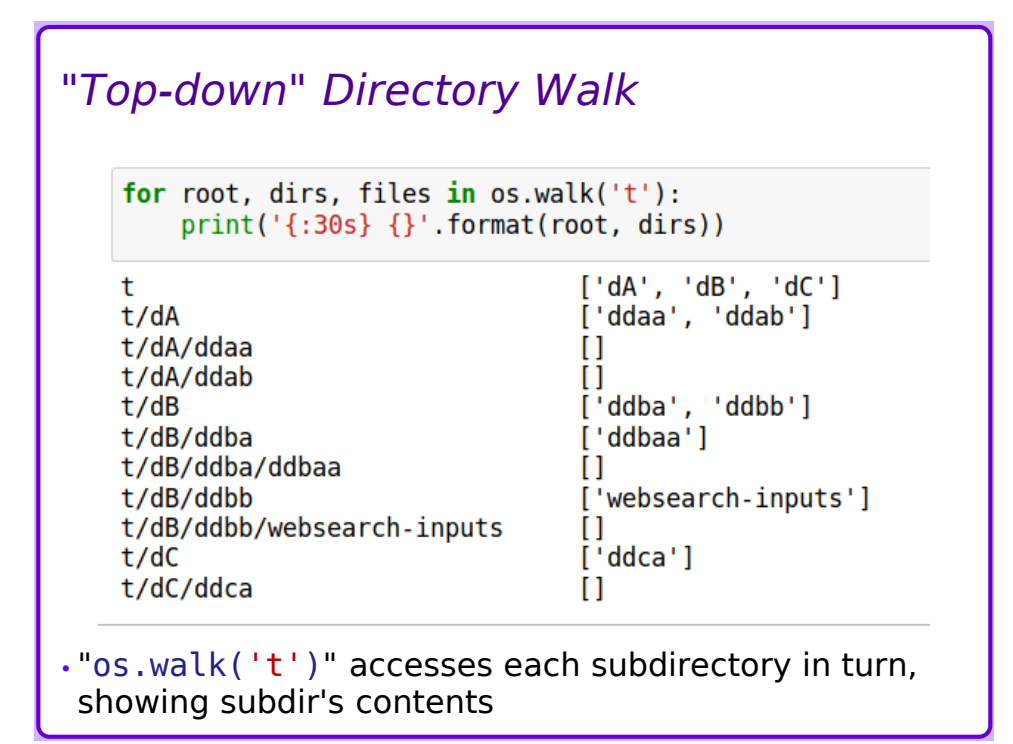

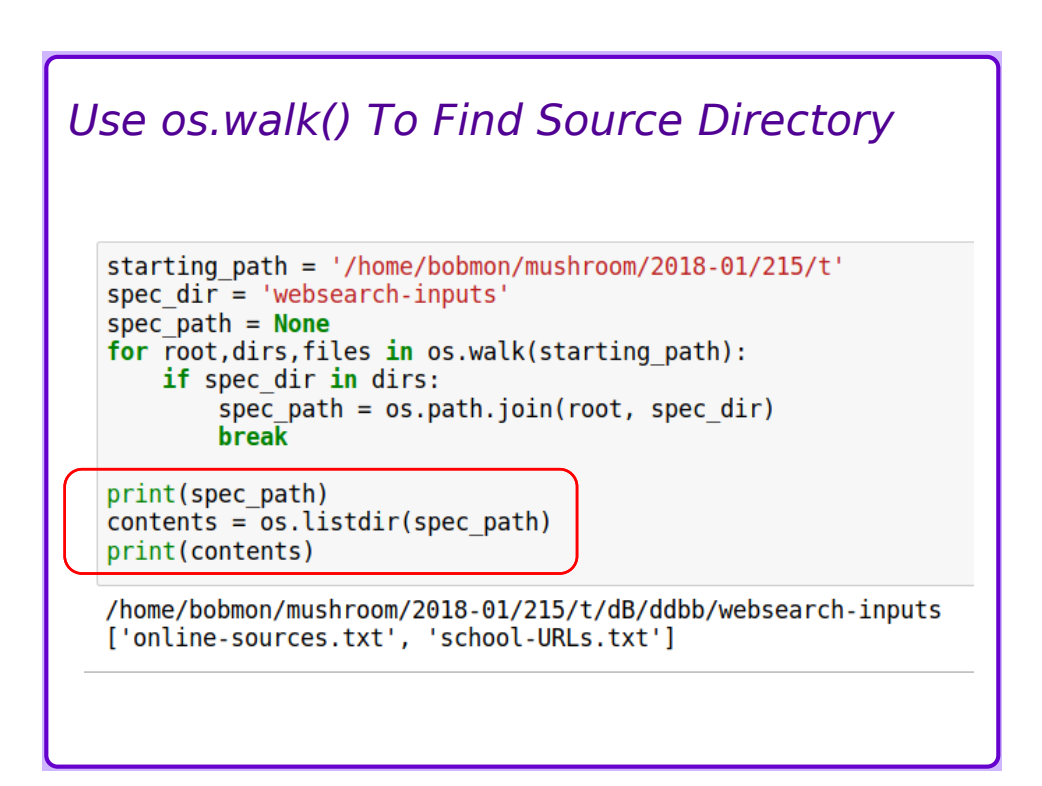

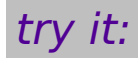

•List the files and directories on your P: drive

•List the files and directories on your home directory

#### *(Review) The try-except Block*

•Some legal operations may fail due to external problems

- *e.g.* missing data, crashed network, etc.

- •Use "try-except" to attempt operations, capture any errors ("exceptions")
- •The "else" clause performs processing only if the "try" succeeds
	- Compare to "else" in an "if-else" block
- •The "finally" clause provides clean-up operations regardless of success or failure

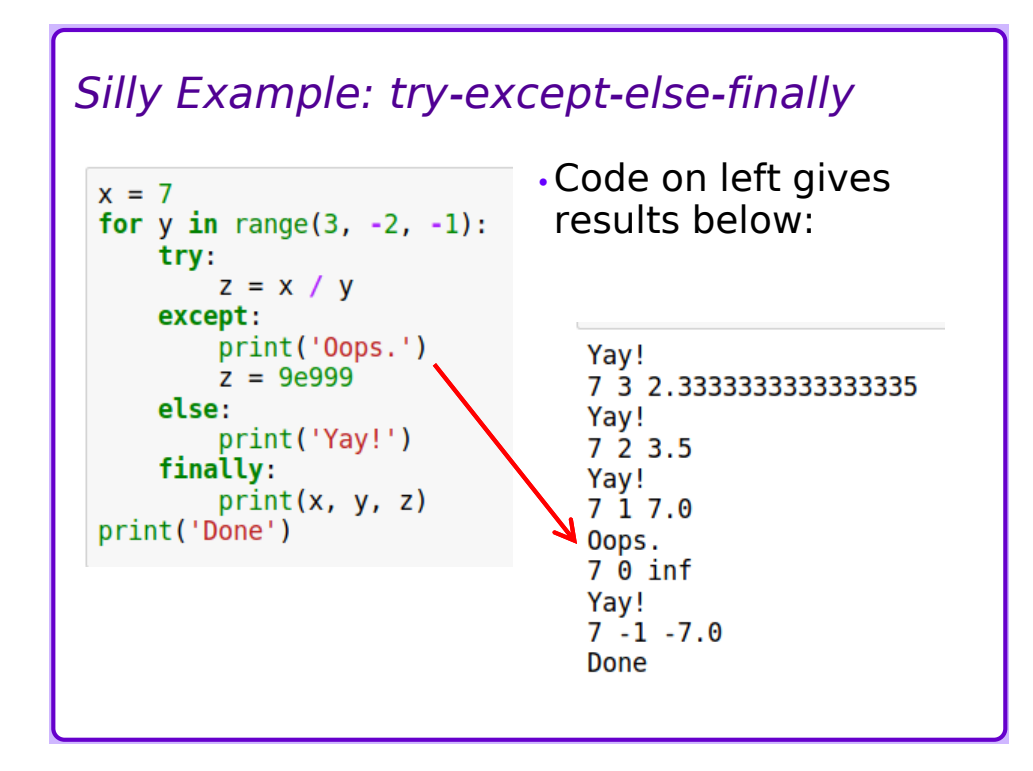

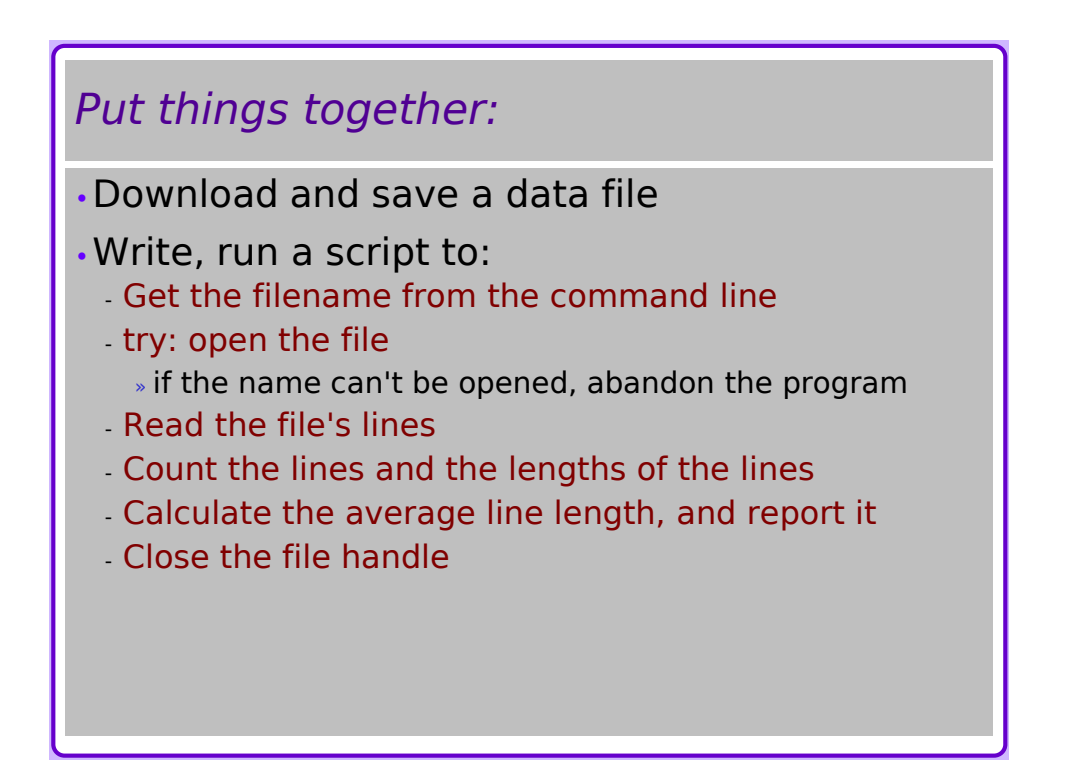

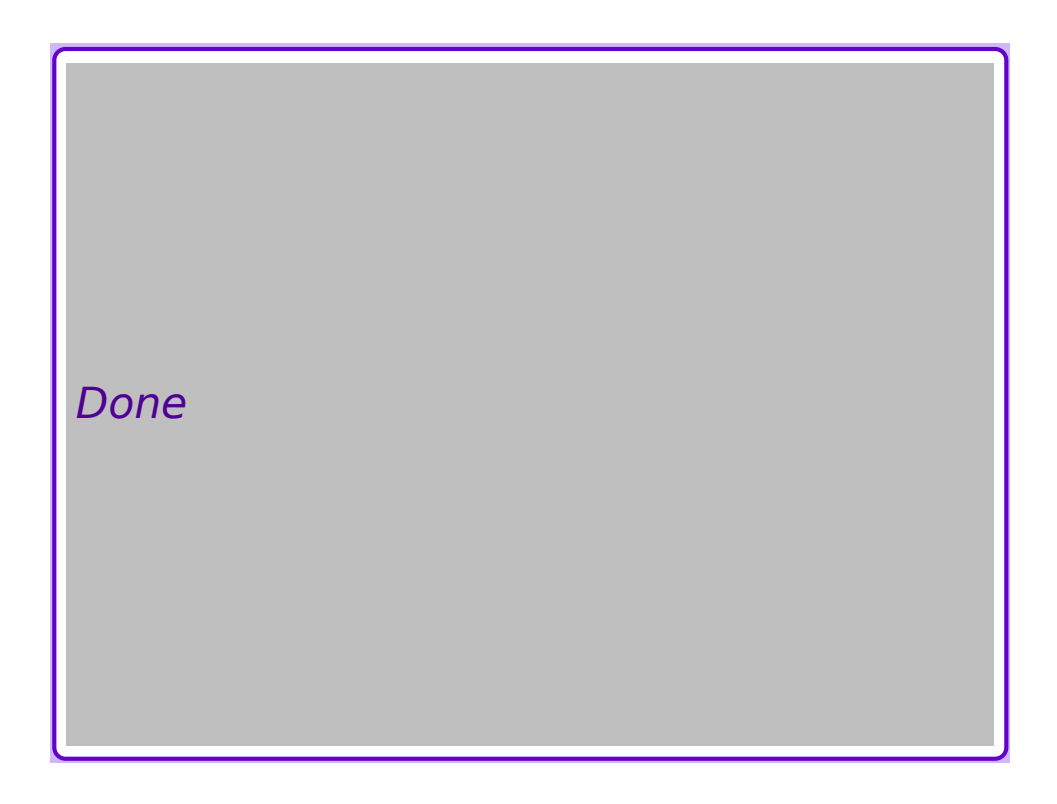